# Sabit Kıymetlerde Gider Atama İşlemleri

Sabit kıymetlerde, fonksiyon artırıcı ve ömür artırıcı olmak üzere iki çeşit gider vardır. Sabit kıymetlerin ömrünü uzatmak için harcamalar yapılabileceği gibi, kullanma ömrünü uzatmayan fakat fonksiyon ve yararını artırıcı giderler de olabilir.

## Ömür Artırıcı Gider

İktisadi kıymetin ilk alındığı sıradaki beklenen ömrünü, uzatmak amacıyla yapılan giderler aktifleştirildikleri yıldan başlayarak iktisadi kıymet için belirlenen oran ve süreye göre amortismana tabi tutulur.

Örnek: Aktife kayıtlı aracın ilk iktisabında (2014) var olan motorun değiştirilmesi halinde yeni motor aracın ömrünü uzatmak amacıyla yapılan bir gider olduğundan, yeni motor bedeli alındığı hesap döneminden (2016) itibaren bu araç için belirlenen süre (5 yıl) ve oranda amortismana tabi tutulur.

Buna göre, araca ait motorun 2016 yılında yeni modeliyle değiştirilmesi durumunda yeni motor bedeli 2016 yılından başlayarak araç için belirlenen oran ve sürede (5 yıl) amortismana tabi tutulması gerekmektedir.

Öncelikle kullanım yeri gider ve yeniden değerleme seçeneği evet olan sabit kıymet kartı açılır.

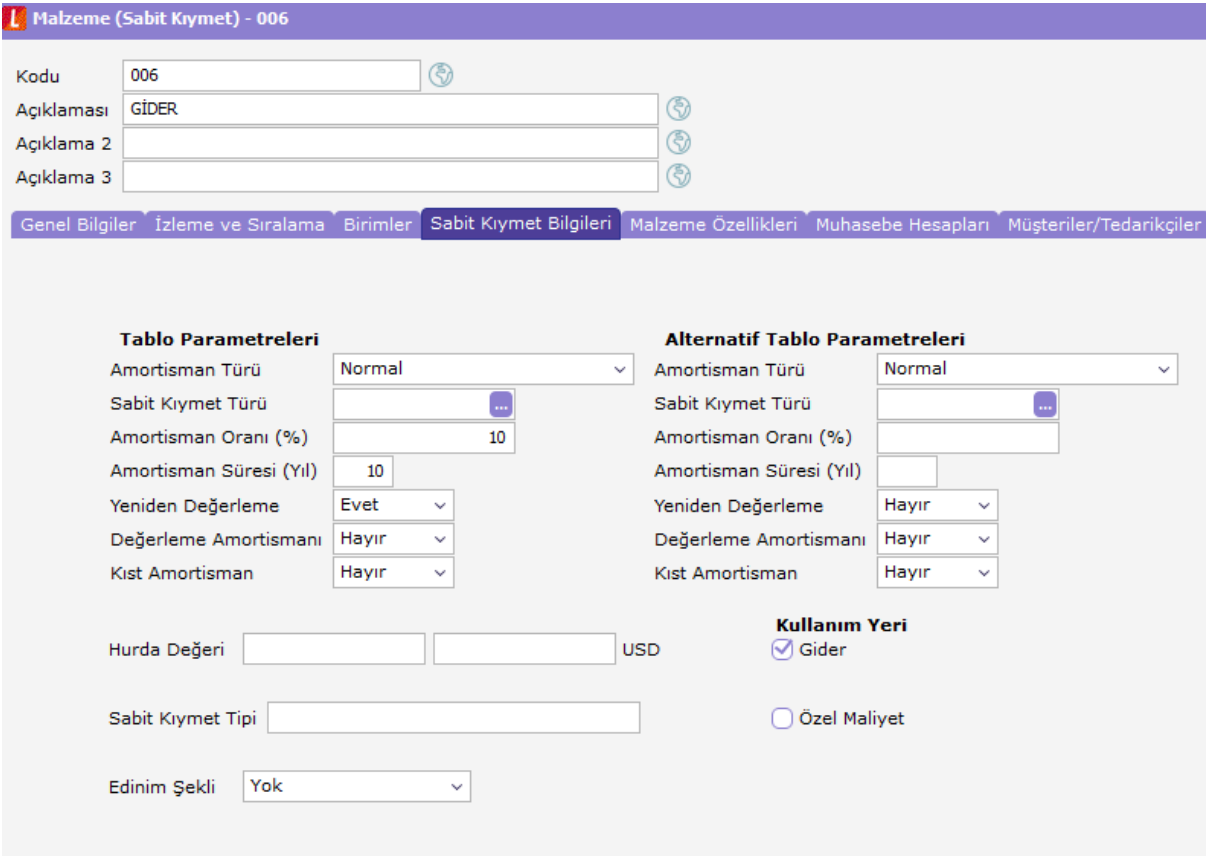

Satınalma faturası ile ilgili sabit kıymete ait giderin alımı yapılır.

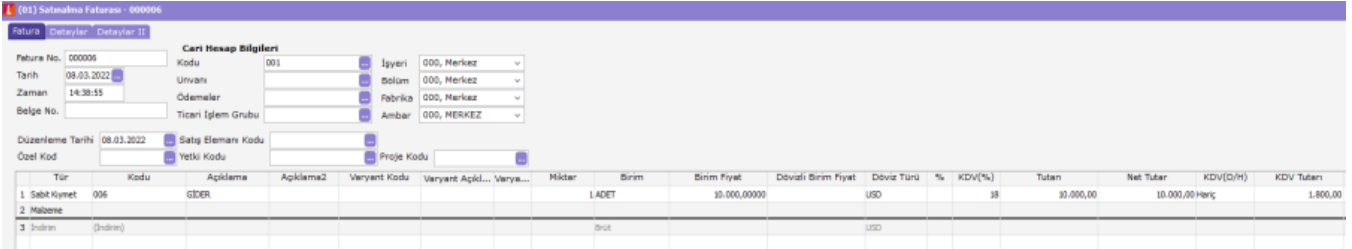

Ömür uzatıcı giderin uygulanacağı sabit kıymet kartı üzerinde F9 menüde ömür uzatıcı gider ata seçeneğine tıklanır. Gerekirse filtreleme kullanılarak gider türündeki alımlar listelenerek ilişkilendir butonuna tıklanır.

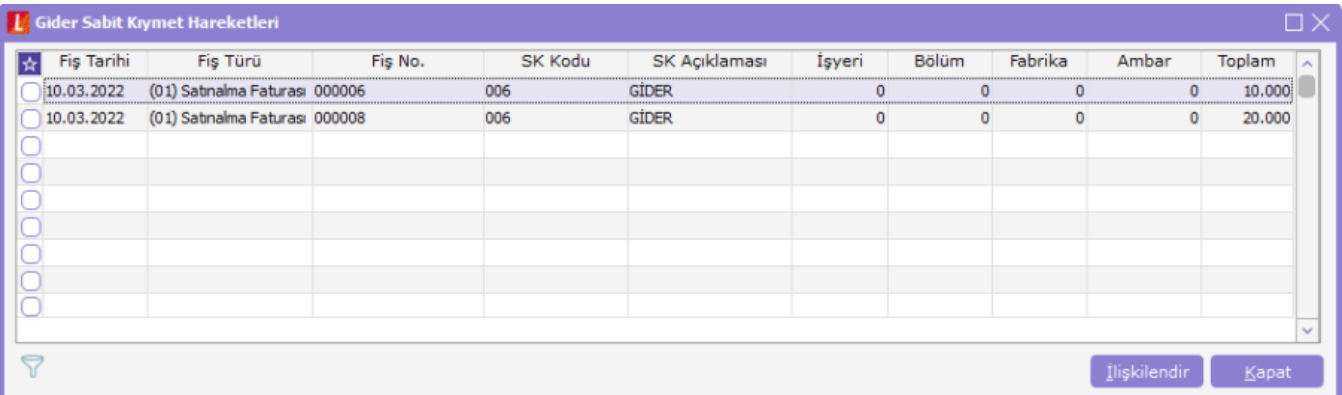

Giderin ilişkilendirme tarihi girildikten sonra ilgili tarihten itibaren ömür uzatıcı gider de amorti ediliyor olacak.

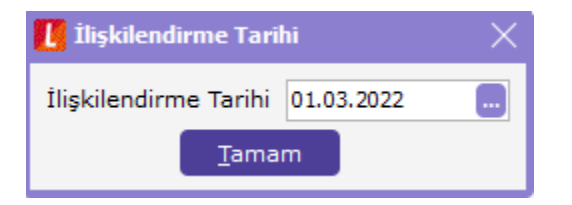

Gider için ilgili ayda italik olarak yeni bir satır daha eklenerek hesaplama yapılır.

```
Dönemsel amortisman : (Giriş maliyeti / faydalı ömür) / 12
```
Yıllık amortisman : Giriş maliyeti / faydalı ömür)  $(10.000 / 10) / 12 = 83,3333$  $10.000 / 12 = 1.000$ 

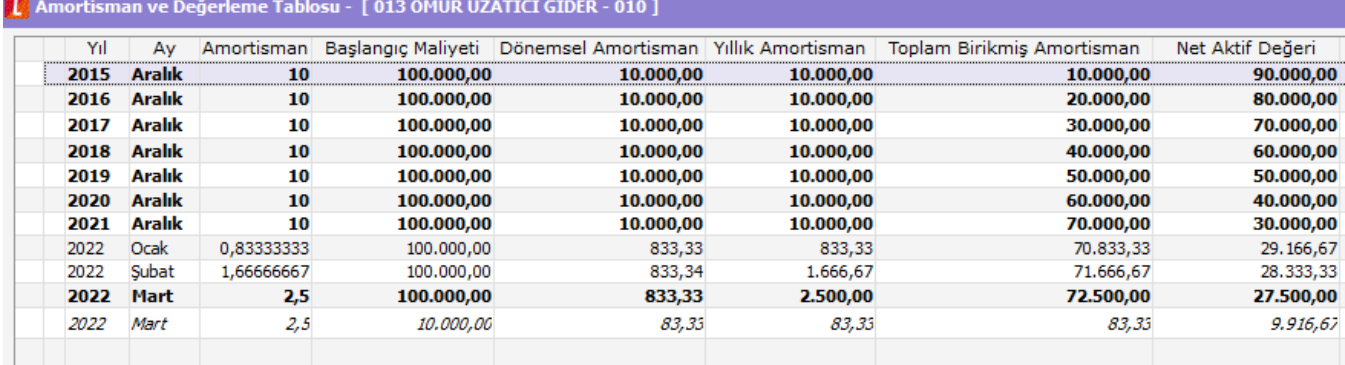

#### Giderin Muhasebeleştirilmesi

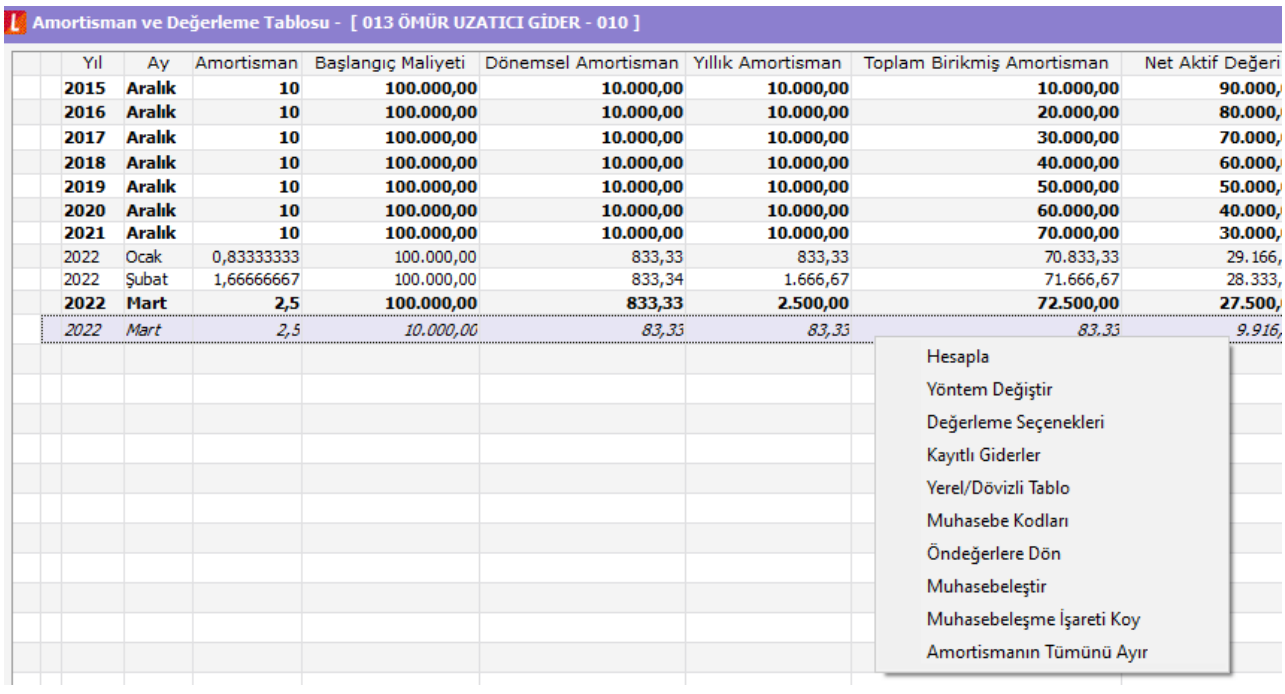

İlgili amortisman üzerinde F9 menü üzerinde muhasebeleştir seçeneği ile işlem muhasebeleştirilebilir.

### Fonksiyon Artırıcı Gider

Aktifte bulunan iktisadi kıymetin ilk iktisabı sırasında bulunmayan özelliklerin kazandırılması veya ilk iktisap sırasında bulunan özelliklerin geliştirilmesi için yapılan giderler değer artırıcı giderler olarak sayılmakta ve maliyete eklenen bu giderlerin amortisman süreleri de iktisadi kıymetin kalan ömrüne göre belirlenmektedir.

Örnek: Faydalı ömrü 5 yıl olup 3 yıldır aktifte bulunan makineye faiz gideri, kur farkı veya diğer ilave harcamalar yapmak suretiyle değerinin artırılması sonucunda yapılan değer artırıcı harcamaların, makinenin kalan ömrü (2 yıl) üzerinden amortismana tabi tutulması gerekmektedir.

Öncelikle kullanım yeri gider ve yeniden değerleme seçeneği evet olan sabit kıymet kartı açılır.

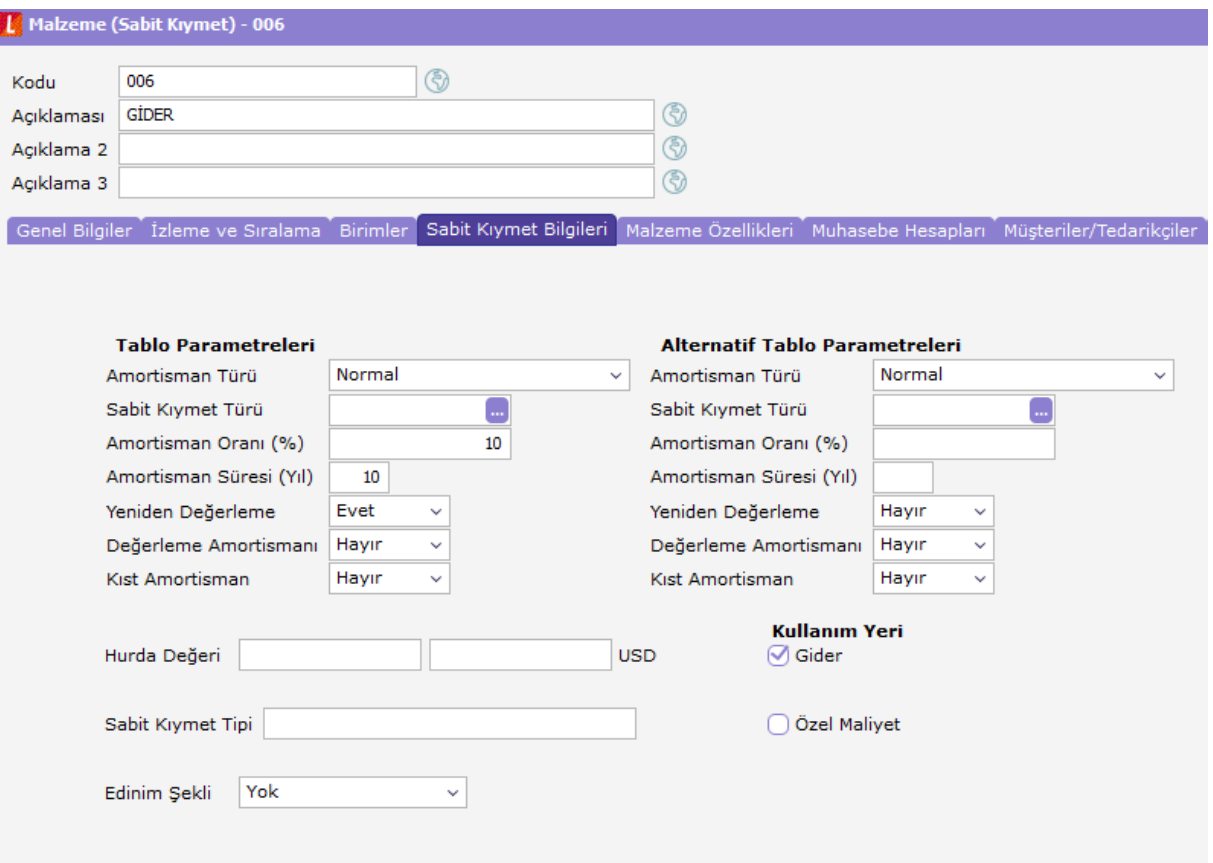

Fonksiyon artırıcı giderin uygulanacağı sabit kıymet kartı üzerinde F9 menüde fonksiyon artırıcı gider ata seçeneğine tıklanır. Gerekirse filtreleme kullanılarak gider türündeki alımlar listelenerek ilişkilendir butonuna tıklanır.

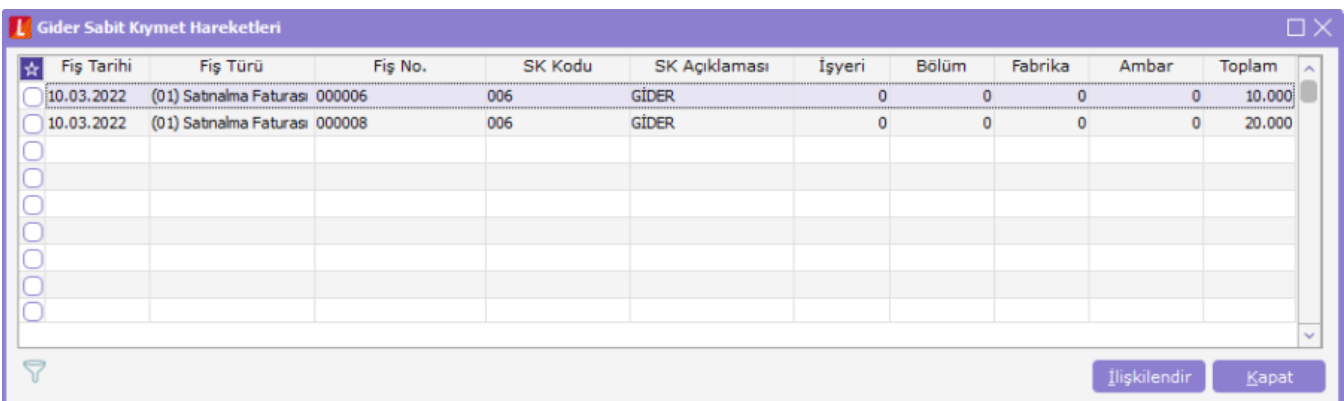

Giderin ilişkilendirme tarihi girildikten sonra ilgili tarihten itibaren fonksiyon artırıcı gider ile birlikte amorti ediliyor olacak.

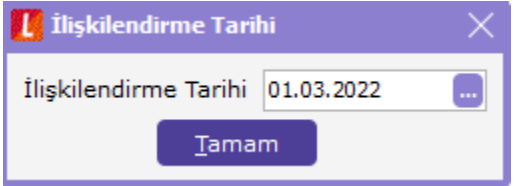

Gider için ilgili ayda italik olarak yeni bir satır daha eklenerek hesaplama yapılır.

Yıllık amortisman: gider başlangıç maliyeti / kalan yıl sayısı (içinde bulunulan yıl da sayılır)

Dönemsel amortisman: Yıllık amortisman / 12

 $20.000 / 3 = 6.666,66$  $6.666$ , 66 / 12 = 555, 5555

**III** Amortisman ve Değerleme Tablosu - [ 012 FONKSİYON ARTIRICI GİDER - 009 ]

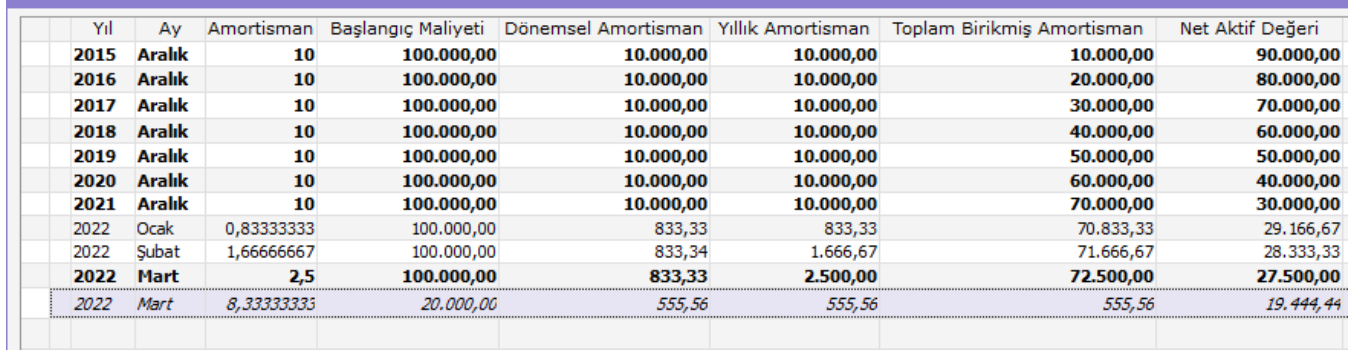

## Giderin Muhasebeleştirilmesi

İlgili amortisman üzerinde F9 menü üzerinde muhasebeleştir seçeneği ile işlem muhasebeleştirilebilir.

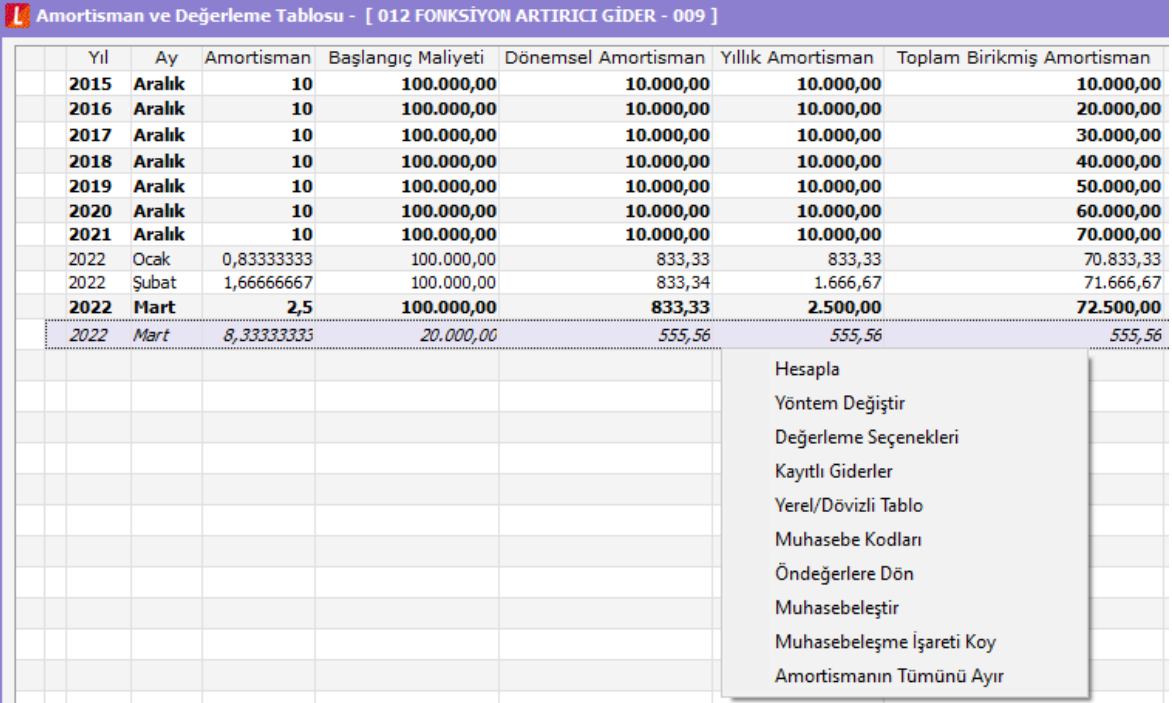